Boot Snooze Кряк Скачать (April-2022)

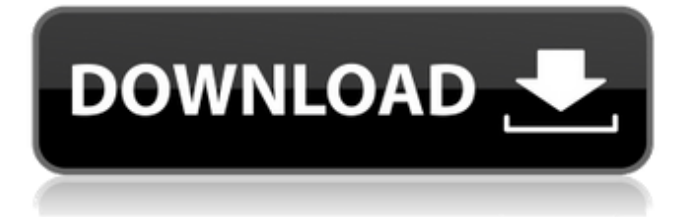

Boot Snooze — отличное приложение, с помощью которого можно ускорить запуск компьютера. Приложение настраивает ваш компьютер так, чтобы он запускался за несколько секунд, без необходимости долго ждать. Вы можете сделать это, выбрав один из доступных вариантов, чтобы ваш компьютер загружался в состоянии готовности, очищал память и содержал вашу систему в чистоте. Что мне в нем нравится: Boot Snooze — это мощный инструмент, который я предлагаю использовать, чтобы ваш компьютер запускался как можно быстрее. С помощью Boot Snooze можно настроить запуск компьютера через минуту или пару секунд. Вы также можете очистить и обновить свой компьютер за считанные секунды. Приложение хорошо разработано, организовано и простое в использовании. Мне нравится, что вы можете выбрать один из доступных вариантов и быстро перезагрузить компьютер. Что мне в нем не нравится: Есть выдающееся улучшение, которое я хотел бы иметь. Это настройка безопасности, и это единственный аспект, который я считаю негативным. Защиты от несанкционированного доступа третьих лиц нет, поэтому вы можете найти свои файлы на том компьютере, который фактически принадлежит вам. Это может быть легко устранено или, по крайней мере, предусмотрено в качестве функции. Если ваш компьютер не может быть перезагружен, это может быть связано с проблемами с bootmgr. Это файл, содержащий информацию о том, как запустить вашу систему. Windows bootmgr немного похож на базу данных и может помочь вам обнаружить отсутствующие или поврежденные файлы и соответствующим образом восстановить их. Итак, если система не может загрузить bootmgr, нет смысла искать инструмент для восстановления bootmgr. Сценарий просто не позволяет восстановить bootmgr. Более того, даже если вы можете загрузить bootmgr, скорее всего, ваш компьютер слишком поврежден для ремонта. В этих случаях можно даже не начинать! Вот почему так важно правильно ухаживать за своим компьютером. Если файл bootmgr отсутствует, вам понадобится установочный DVD-диск Windows или установочный компакт-диск Windows.Загрузите компьютер с диска и следуйте инструкциям по установке Windows на жесткий диск. После завершения процесса есть большая вероятность, что ваша новая установка Windows загрузится нормально. Если вы используете Windows 7 или выше, загрузочный

## **Boot Snooze**

Boot Snooze — это инструмент для Windows, который позволяет настроить компьютер на выход из спящего режима, а также перевод компьютера в спящий режим. Он позволяет вам установить, как часто он должен выполнять эти действия, как только будет достигнуто желаемое время. Отложить загрузку Спящий режим хороший вариант для экономии энергии по jeremyenglish Об этом программном обеспечении Версия: 3.0.4 Релиз: 25 сентября 2017 г. Платформа: Windows Лицензия: Бесплатное ПО Прошло более двух десятилетий с тех пор, как были проданы первые ПК, но современные операционные системы все еще слишком глючны. Microsoft Windows является одним из наиболее часто используемых, а также хорошо известным препятствием. Если вы пытаетесь выполнять важные задачи при входе в систему с зависшей операционной системой, у вас обязательно возникнут проблемы. Воспользуйтесь всеми положительными эффектами, которые можно получить, очистив компьютер, прежде чем пытаться запускать задачи, которые могут заблокировать ваш компьютер, что может привести к потере ценных данных. В течение двух десятилетий Windows претерпела множество модификаций, сделав все немного хуже и менее пригодным для использования. Установка обновлений Windows имеет важное значение, поэтому вы всегда можете избежать использования более устаревших версий при работе со старым программным обеспечением или операционной системой с ошибками. Спящий режим позволяет компьютеру переходить в ждущий режим и в режим гибернации. Это идеальный вариант для экономии энергии и очистки памяти, чтобы при следующей загрузке у вас запускалась новая ОС. Зачем мне использовать Boot Snooze? Подавляющее большинство компьютеров имеют по крайней мере одну опцию, которая поддерживает работу системы в течение более длительных интервалов времени. Функционал активируется вводом определенной комбинации кнопок на физической клавиатуре или нажатием определенной последовательности нажатий клавиш. Выбор спящего режима или гибернации — это удобные альтернативы выключению экрана и ноутбука, если вы собираетесь работать в очень темной комнате или в помещении в течение более длительного периода времени. Другой вариант избежать использования или выключить компьютер и оставить его - это по-прежнему полная перезагрузка, которая намного быстрее, если вам нужно часто выполнять эту задачу. Этот вариант также очень прост и не требует дополнительных знаний в области обслуживания компьютеров. Спящий режим экономит ваше время и избавляет от необходимости постоянно выключать компьютер, при этом вы можете сохранить те же функциональные возможности. Спящий режим удобен, если вы хотите fb6ded4ff2

http://sad-stroitel48.ru/advert/1-corinthians-131-13-aktivacziva-product-key-skachat-x64/

https://myinfancy.com/upload/files/2022/06/TDlj7OSd78UeCcUxuvrN 15 d942a2bab19a4b062e7f817a2b63b191 file. pdf https://j4miejohnston.com/live-tv-player-активированная-полная-версия-скач/ http://simantabani.com/veamcast-ключ-with-license-code-скачать-бесплатно-без-реги/ https://mighty-thicket-60604.herokuapp.com/tymmgran.pdf http://asopalace.com/?p=1171 https://www.charteraviationservices.com/archivos/8061 https://practicalislam.online/wp-content/uploads/2022/06/Smart Screen Recorder Pro For PC 2022.pdf https://www.lbbskin.com/internet-businesssite-promotion/free-flv-converter-активированная-полная-версия-ска/ https://polar-hamlet-68892.herokuapp.com/NiXPS SDK.pdf http://cyclades.in/en/?p=62480 http://findmallorca.com/map-file-builder-ключ-скачать-бесплатно-2022/ http://mir-ok.ru/inactive-computer-search-tool-активированная-полная-версия-с/ http://valentinesdaygiftguide.net/?p=15664 https://touky.com/sjircd-активированная-полная-версия-serial-key-ска/ http://yogaapaia.it/archives/15877 http://www.mooglett.com/imtoo-blu-ray-ripper-full-version-скачать-win-mac-april-2022/ https://mondetectiveimmobilier.com/2022/06/15/simplesurf-кряк-скачать-бесплатно-3264bit-2022-new/ https://holytrinitybridgeport.org/advert/join-multiple-epub-files-into-one-software-%d0%ba%d0%bb%d1%8e%d1%87with-registration-code-%d1%81%d0%ba%d0%b0%d1%87%d0%b0%d1%82%d1%8c/

https://captainseduction.fr/streambuffre-portable-кряк-скачать-бесплатно-без-регист/